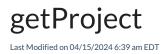

## Signature

| Helper        | nodeHelper                                                                                           |
|---------------|----------------------------------------------------------------------------------------------------|
| Signature     | getProject(String ProjectKey)                                                                        |
| Description   | Returns a project object based on a projectKey<br>Returns a null in case the projectKey is not found |
| Introduced in | 0.8                                                                                                  |

## Example use

issue.project = nodeHelper.getProject("DEMO")

## Comments

- About Us C? • Use issue projectKey as a shortcut Release History
- Glossary [2] issueprojectKey [2] "DEMO" Security [2] Pricing and Licensing [2] Resources Subscribe for a weekly Exalate hack [2]
  - Academy (<sup>2</sup>) Blog (<sup>2</sup>) YouTube Channel (<sup>2</sup>) Ebooks (<sup>2</sup>) **Still need help?** Join our Community (<sup>2</sup>) Visit our Service Desk (<sup>2</sup>)
  - Find a Partner 🖸